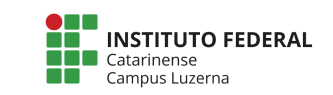

## **Exercícios - Simulador**

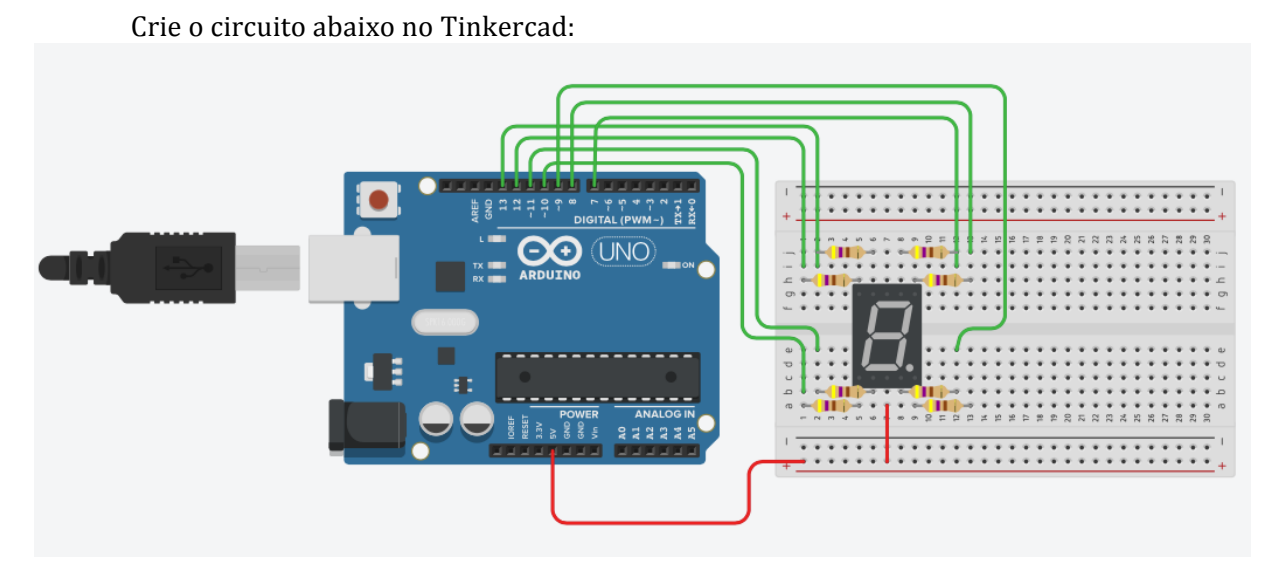

E uma parte do código fonte:

```
int segmentoA = 7;
void setup() {
     pinMode(segmentoA, OUTPUT);
}
void loop() {
```

```
 digitalWrite(segmentoA, HIGH);
 delay(1000);
```

```
 digitalWrite(segmentoA, LOW);
 delay(1000);
```
}

## **Atividades:**

- 1. Acrescente os outros segmentos para que acenda os números:
	- a. 0
	- b. 1
	- c. 2
- 2. Altere o programa de forma que acenda o número 0, depois de 1 segundo acenda o número 1 e depois de mais 1 segundo acenda o número 2. Depois disso comece novamente.
- 3. Altere o programa 2 de forma a apresentar os números de  $0$  a 9.